## **Digital AGM User Guide**

# (Shareholder)

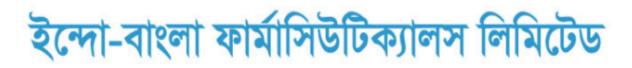

৭ম বার্ষিক সাধারণ সভা

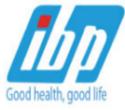

তারিখ: বৃহস্পতিবার ২৩ ডিসেম্বর, ২০২১ খ্রি.

সময়: সকাল ১১:০০ ঘটিকা

স্থান: ডিজিটাল প্ল্যাটফর্ম

CONDUCTED BY:

**United Corporate Advisory Services Limited** 

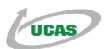

#### Digital AGM User Guide (Shareholder):

 Open any web browser (Google Chrome, Microsoft Edge, Internet Explorer and Mozilla Firefox) and please write (<u>http://ibp2021.digitalagmbd.net</u>) URL in the URL/Browser box;

|      | Digi A  |                    | digitalagmbd.r | let 1                 |                                 |                                                                            |
|------|---------|--------------------|----------------|-----------------------|---------------------------------|----------------------------------------------------------------------------|
|      |         |                    |                |                       | 🖒 <u>User Guid</u>              | e                                                                          |
|      |         |                    | 1              | Wear Mas              | K<br>ng and during in the store |                                                                            |
| Sign | ı In    |                    |                |                       | ইন্দো-ব                         | াংলা ফার্মাসিউটিক্যালস লিমিটেড                                             |
| Shar | BO      | Proxy / Re         | BOID Or Fo     | Company / Scrutinizer |                                 | <b>৭ম বার্ষিক সাধারণ সভা</b><br>তারিখ: বৃহস্পতিবার ২৩ ডিসেম্বর, ২০২১ খ্রি. |
|      | Share C | Name<br>Quantity * |                |                       | Good health, good life          | সময়: সকাল ১১:০০ ঘটিকা<br>স্থান: ডিজিটাল প্র্যাটফর্ম                       |
|      |         |                    | Sign In        |                       |                                 |                                                                            |

#### Sign In As a Shareholder:

- **1.** Click Shareholder Tab;
- 2. Please Enter your BO ID/Folio in the BO ID/Folio Textbox;
- **3.** Enter your Holding share quantity in the Share Quantity Textbox as on '**Record Date**';
- 4. Click Sign In Button for Login;

| UCAS DigiAGM                                                                                                    |                                                                                                    |
|----------------------------------------------------------------------------------------------------|----------------------------------------------------------------------------------------------------|
|                                                                                                    | 🖒 User Guide                                                                                                    |
| 2 Clean Your<br>Use handsanitizer before a                                                                                                    |                                                                                                    |
| Sign In  Shareholder Proxy / Representative Company / Scrutinizer BO ID/Folio BOID Or Folio C Name Share Quantity Share Quantity Sign In C Sign In C Sign In | ইন্দো-বাংলা ফার্মাসিউটিক্যালস লিমিটেড<br>ক্রিখা বৃহস্পতিবার ২৩ ডিসেম্বর, ২০২১ খ্রি.<br>সময়: সকাল ১১:০০ ঘটিকা<br>স্থান: ডিজিটাল প্র্যাটক্ষ্ম |

#### Sign In As Proxy:

- **1.** Click Proxy Tab;
- 2. Enter Original Shareholder's BO ID/Folio in the BO ID/Folio Textbox;
- 3. Enter Proxy Shareholder's User ID Textbox;
- 4. Please click Sign in Button to Login;

| UC | DigiAGM               |                                        |                                                                         |
|----|-----------------------|----------------------------------------|-------------------------------------------------------------------------|
|    |                       |                                        | 🖒 User Guide                                                            |
|    |                       | 3 Temperat<br>Check the temperature    | ure Check                                                               |
|    | Sign In               |                                        |                                                                         |
|    | Shareholder Proxy / F | Representative 1 Company / Scrutinizer | ইন্দো-বাংলা ফার্মাসিউটিক্যালস লিমিটেড                                   |
|    | BO ID/Folio *         | BOID Or Folio 2                        | 🗖 🚃 ৭ম বার্ষিক সাধারণ সভা                                               |
|    | Name                  |                                        | <b>৭ম বার্ষিক সাধারণ সভা</b> তারিখ: বৃহস্পতিবার ২৩ ডিসেম্বর, ২০২১ খ্রি. |
|    | Share Quantity        |                                        | Good health, good life সময়: সকাল ১১:০০ ঘটিকা                           |
|    | Proxy User Id         | 3                                      | স্থান: ডিজিটাল গ্ল্যাটফর্ম                                              |
|    |                       | Sign In 4                              |                                                                         |

### Sign In As Company/Scrutinizer (DSE, CSE):

- 1. Click Company/Scrutinizer (DSE, CSE, ACS or FCS) Tab;
- 2. Enter Company/Scrutinizer User ID in the User ID Text box;
- **3.** Please Enter your Password;
- 4. Please click Sign in Button to Login;

| UC | DigiAGM                                               |                               |                                                                             |
|----|-------------------------------------------------------|-------------------------------|-----------------------------------------------------------------------------|
|    |                                                       |                               | 🖒 User Guide                                                                |
|    | 4                                                     | Keep 2 metre of safe distance |                                                                             |
|    | Sign In                                               |                               | ইন্দো-বাংলা ফার্মাসিউটিক্যালস লিমিটেড                                       |
|    | Shareholder Proxy / Representati<br>User ID * User ID | Company / Scrutinizer         | <b>৭ম বার্ষিক সাধারণ সভা</b><br>তারিখ: বৃহস্পতিবার ২৩ ডিসেম্বর, ২০২১ খ্রি.  |
|    | Password * Password * Password * Password *           |                               | Good health, good life সময়: সকাল ১১:০০ ঘটিকা<br>স্থান: ডিজিটাল প্ল্যাটফর্ম |

### View the Live Streaming, Annual Report:

**1.** Click Annual Report Link to view company's annual report;

| ে User Guide<br>ইন্দো-বাংলা ফার্মাসিউটিক্যালস লিমিটেড<br>৭ম বার্ষিক সাধারণ সভা।। বৃহস্পতিবার ২৩ ডিসেম্বর, ২০২১ খ্রি.।। সময়: ১১:০০                                           |                                                                                                    |  |  |  |
|----------------------------------------------------------------------------------------------------|----------------------------------------------------------------------------------------------------|--|--|--|
| Attended Shareholders O Total Shares O                                                                                                    | C Annual Report 1                                                                                                    |  |  |  |
| Live AGM                                                                                                    | AGM Agenda                                                                                                    |  |  |  |
| ইন্দো-বাংলা ফার্মাসিউটিক্যালস লিমিটেড<br>কিন্তা প্রম বার্ষিক সাধারণ সভা<br>তারিখ: বৃহস্পতিবার ২৩ ডিসেম্ব, ২০২১ খ্রি.<br>সময়: সকাল ১১:০০ ঘটিকা<br>স্থান: ডিজিটাল প্র্যাটফর্ম | 1. To receive, consider and adopt the Audited Financial Statements<br>for the yearended 30th June, 2021 together with the Report of the<br>Directors' and Auditors' thereon.     Froposed     FAVOUR 0.00%     0     0     0     0     0     0     0     0     0     0     0     0     0     0     0     0     0     0 |  |  |  |
| Join To Live? JON                                                                                                    | 2. to declare avident for the year ended sum June, 2021.  Proposed  FAVOUR 0.00  0  0  3. To elect Directors in terms of the relevant provisions of Articles of                                                                                                    |  |  |  |

#### **Joining Request & Comments:**

- 1. If you want to join live AGM video for speech or any other reason write joining purpose in the Joining Purpose textbox;
- Click Join Button for request to join live. You are in waiting list for joining live. You will get a Video Call from company when they want you to join;
- 3. You can see all comments/file in the comment list;
- **4.** Write your opinion/comment/question in the Comment box;
- Click attachment and select file for attaching any document/image/recording or any other file;
- 6. Click send button for sending comment;

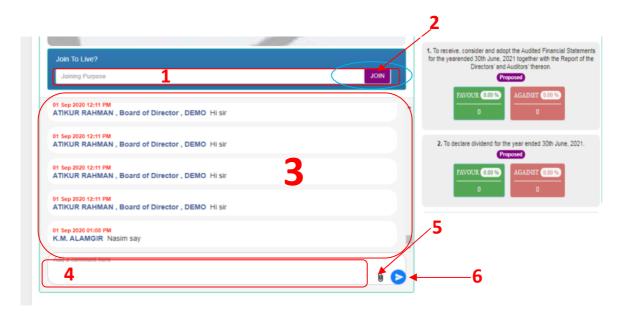

#### **Voting System:**

- **1.** If you want to favor the proposed agenda click Favor/Yes button;
- 2. If you want to vote against the proposed agenda click Against/No button;

| 🖒 <u>User Guide</u>                                                                                                    |                                                                                                    |  |  |  |
|----------------------------------------------------------------------------------------------------|----------------------------------------------------------------------------------------------------|--|--|--|
| ত্র্বিরু ইন্দো-বাংলা ফার্মাসিউটিক্যালস লিমিটেড<br>৭ম বার্ষিক সাধারণ সভা।। বৃহস্পতিবার ২৩ ডিসেম্বর, ২০২১ খ্রি.।। সময়: ১১:০০                                                                                                    |                                                                                                    |  |  |  |
| Attended Shareholders 🚺 Total Shares 📑 🗓                                                                                                    | Annual Report                                                                                                    |  |  |  |
| ইল্দো-বাংলা ফার্মাসিউটিক্যালস লিমিটেড           তিরেখনের ফার্মাসিউটিক্যালস লিমিটেড           তারিখন্ বৃহস্পতিবার ২৩ ডিসেম্বর, ২০২১ ডি.           তারিখন্ বৃহস্পতিবার ২৩ ডিসেম্বর, ২০২১ ডি.           তারিখন্ বৃহস্পতিবার ২৩ ডিসেম্বর, ২০২১ ডি.           তারিখন বৃহস্পতিবার ২৩ ডিসেম্বর, ২০২১ ডি.           তারিখন বৃহস্পতিবার ২৩ ডিসেম্বর, ২০২১ ডি.           তারিখন বৃহস্পতিবার ২৩ ডিসেম্বর, ২০২১ ডি.           তারিখন বৃহস্পতিবার ২৩ ডিসেম্বর, ২০২১ ডি.           তারিখন বৃহস্পতিবার ২৩ ডিসেম্বর, ২০২১ ডি.           শ্রনার ডিজিটাল প্র্যাটফর্ম           টি টি Hour           টি টি Minute           তি Second | AGM Agenda<br>1. To receive, consider and adopt the Audited Financial Statements<br>for the yearended 30th June, 2021 together with the Report of the<br>Directors' ind Auditors' thereon.<br>Proposed<br>ENVOUR AGAINST 2<br>3. To elect Directors in terms of the relevant provisions of Articles of<br>Association.<br>Proposed<br>ENVOUR AGAINST |  |  |  |